# **Obraz całkowy**

*Zadanie eliminacyjne w konkursie [WIPING5](http://www.wiping.pl) organizowanym przez Wydział Informatyki [Zachodniopomorskiego](http://www.wi.zut.edu.pl) Uniwersytetu Technologicznego w Szczecinie*

## **Obraz całkowy**

Twoim zadaniem będzie wyznaczenie tzw. **obrazu całkowego** dla podanego na wejściu obrazu źródłowego. Obrazem całkowym nazywamy tablicę dwuwymiarową o rozmiarze obrazu źródłowego, w której każdy element w i-tym wierszu i j-tej kolumnie przechowuje sumę pikseli z tej części obrazu, której prawym dolnym wierzchołkiem jest piksel (i,j).

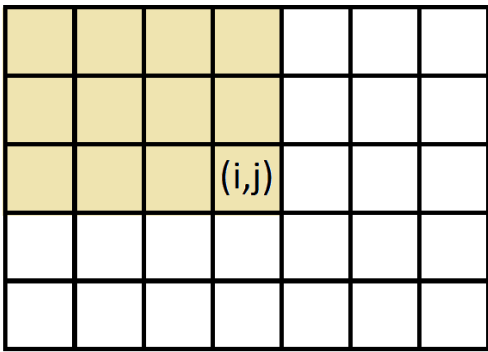

## **Wejście**

- 4 wiersze zawierające kolejno:
	- $\circ$  liczbę wierszy (1 <= n1 <= 10 ) i kolumn (1 <= n2 <= 10) w obrazie źródłowym, rozdzielone spacjami;
	- wartośći pikseli obrazu rozdzielone spacjami, ułożone wierszami (wartości całkowite od 0 do 255);
	- liczba par współrzędnych pikseli (k) w obrazie całkowym, które należy wyznaczyć;
	- o k par współrzędnych w obrazie całkowym rozdzielonych spacjami (indeksowane od 0).

### **Wyjście**

• jeden wiersz zawierający wartości obrazu całkowego o zadanych współrzędnych, zwrócone w kolejności ich podania

## **Przykład**

#### *Wejście:*

3 4

```
1 2 1 3 4 5 1 2 3 2 6 1
```
3

```
2 3 0 2 1 3
```
*Wyjście:*

31 4 19

### **Informacje dodatkowe**

- program zostanie uruchomiony 10 razy dla różnych zestawów danych
- każde poprawne rozwiazanie daje 10% punktacji zadania

zadanie ma wartość punktową 2,0